## **EMDR Pro 3.3 - EMDR Software from only £55**

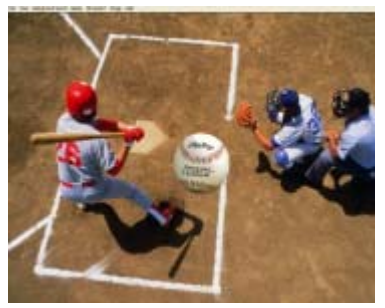

## **Cost effective EMDR software automation**

**EMDR Pro is an advanced EMDR software system that has been designed to automate the generation of eye movements thereby allowing the therapist to focus on the therapy itself. Very simply an object or image tracks from left to right in any direction whilst at the same time auditory stimulation tracks from left to right at the same rate. EMDR as a technique is used by hypnotherapists, EMDR specialists and CBT / EMI therapists.** 

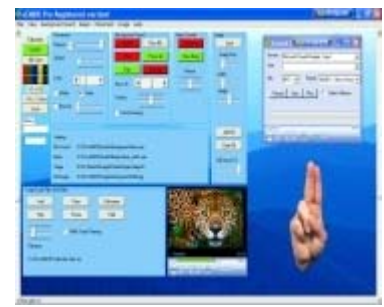

## **EMDR Software: What does EMDR Pro do?**

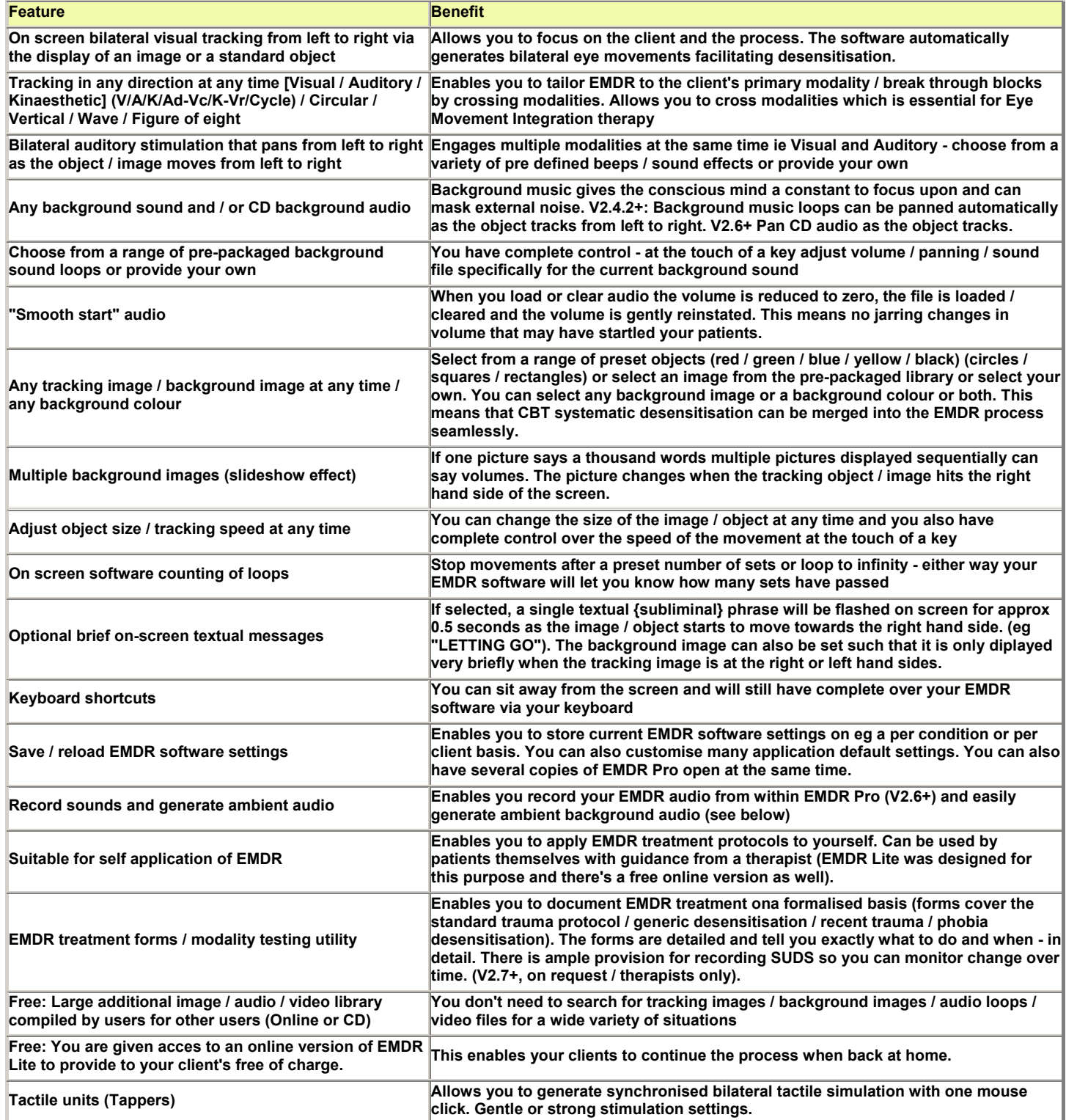

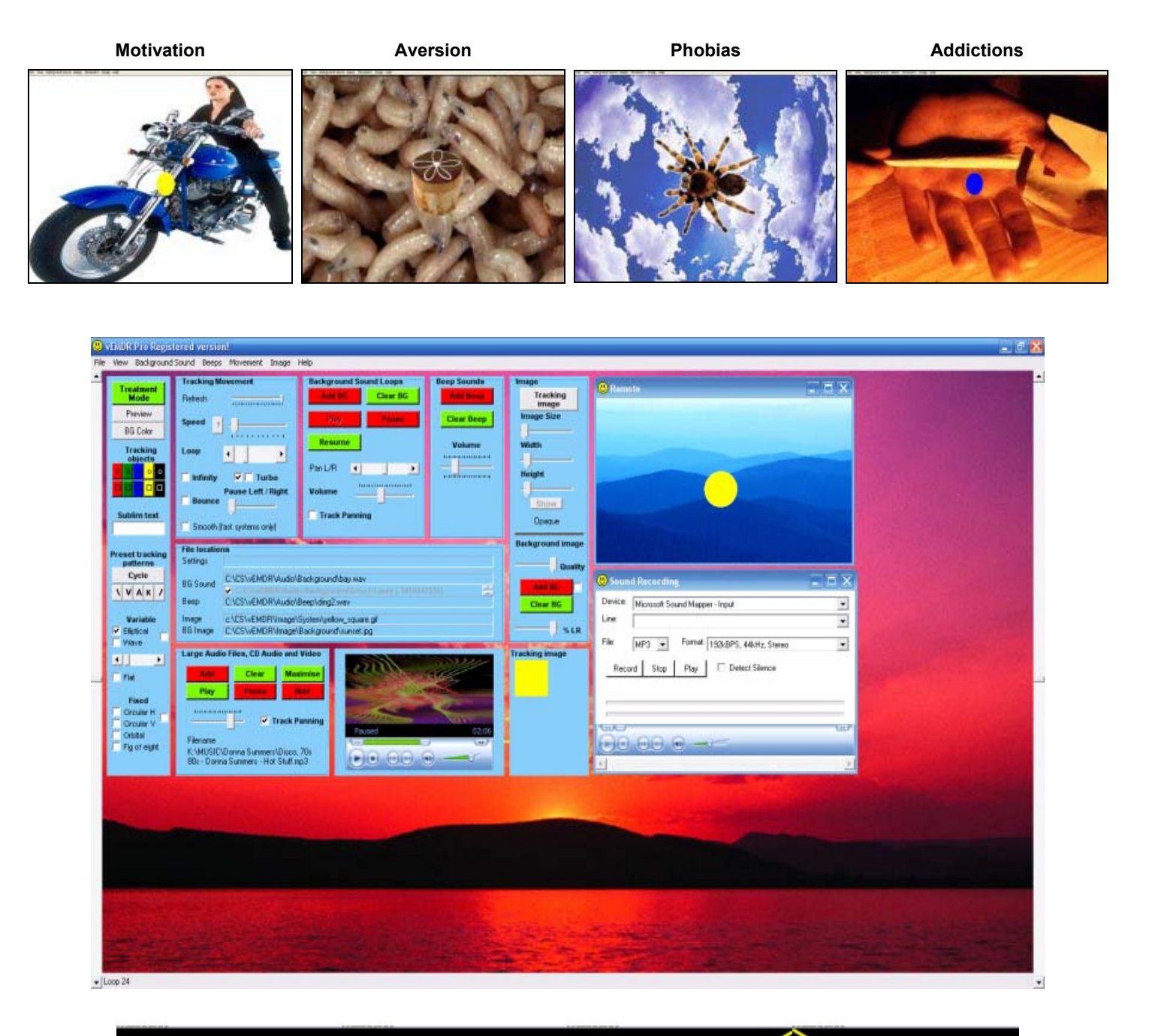

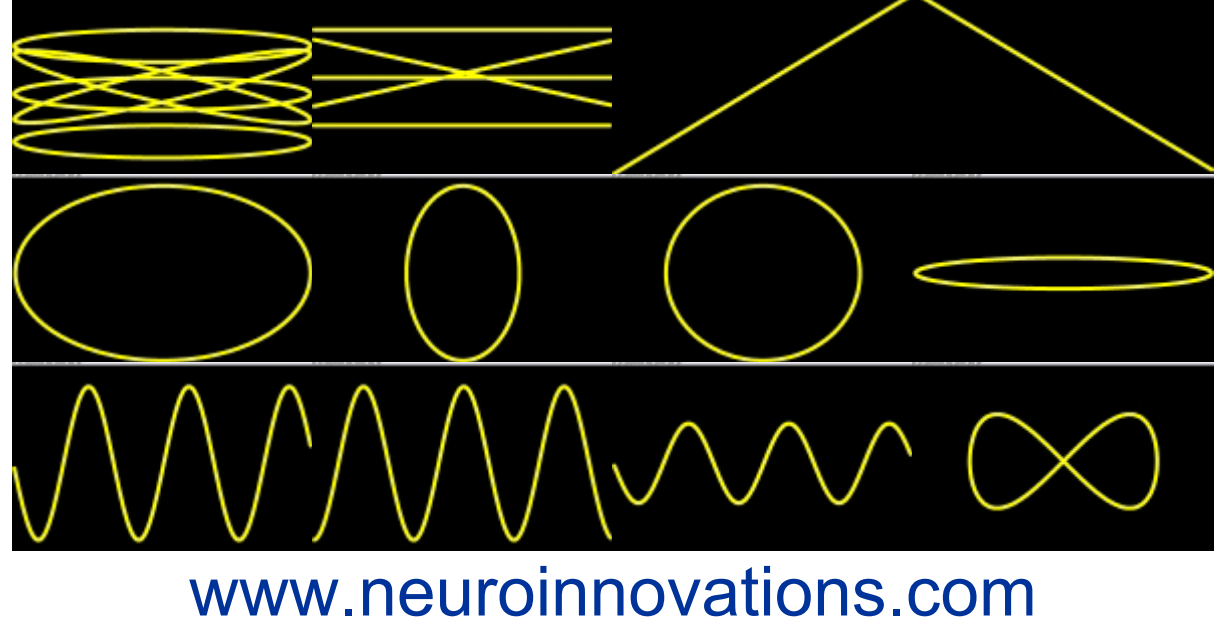